# **Управление процессами**

- 3. Взаимодействие процессов: синхронизация, тупики
	- 3.1. Разделение ресурсов
	- 3.2. Взаимное исключение
		- 3.2.1. Проблемы реализации взаимного исключения
		- 3.2.2. Способы реализации взаимного исключения
			- 3.2.2.1. Семафоры Дейкстры
			- 3.2.2.2. Мониторы
			- 3.2.2.3. Обмен сообщениями
	- 3.3. Примеры

#### **Параллельные процессы**

**Параллельные процессы** — процессы, выполнение (обработка) которых хотя бы частично перекрывается по времени.

- **• Независимые процессы** используют независимое множество ресурсов
- **• Взаимодействующие процессы** используют ресурсы совместно, и выполнение одного процесса может оказать влияние на результат другого

#### **Разделение ресурсов**

**Разделение ресурса** — совместное использование несколькими процессами ресурса ВС.

**Критические ресурсы** — разделяемые ресурсы, которые должны быть доступны в текущий момент времени только одному процессу.

**Критическая секция** или **критический интервал** часть программы (фактически набор операций), в которой осуществляется работа с критическим ресурсом.

## **Требование**

#### **мультипрограммирования**

Результат выполнения процессов не должен зависеть от порядка переключения выполнения между процессами.

**Гонки** (**race conditions**) между процессами.

**void** echo () { **char** in; input ( in ) ; output ( in ) ; }

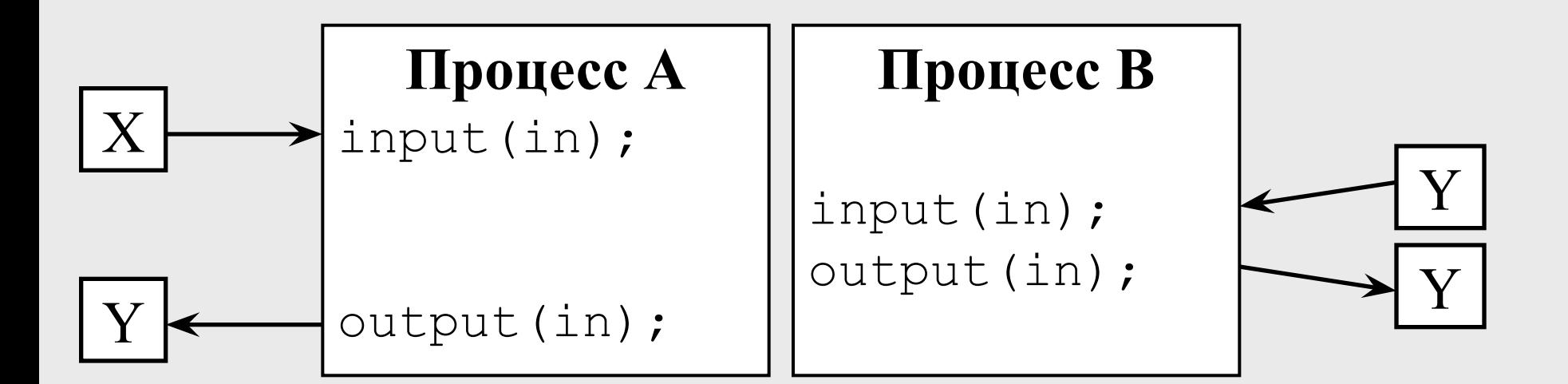

#### **Взаимное исключение**

**Взаимное исключение** — способ работы с разделяемым ресурсом, при котором в тот момент, когда один из процессов работает с разделяемым ресурсом, все остальные процессы не могут иметь к нему доступ.

- **• Тупики** (**deadlocks**)
- **• Блокирование** (**дискриминация**)

**Тупик** — ситуация, при которой из-за некорректной организации доступа и разделения ресурсов происходит взаимоблокировка.

**Блокирование** — доступ одного из процессов к разделяемому ресурсу не обеспечивается из-за активности других, более приоритетных процессов.

### **Тупики (Deadlocks)**

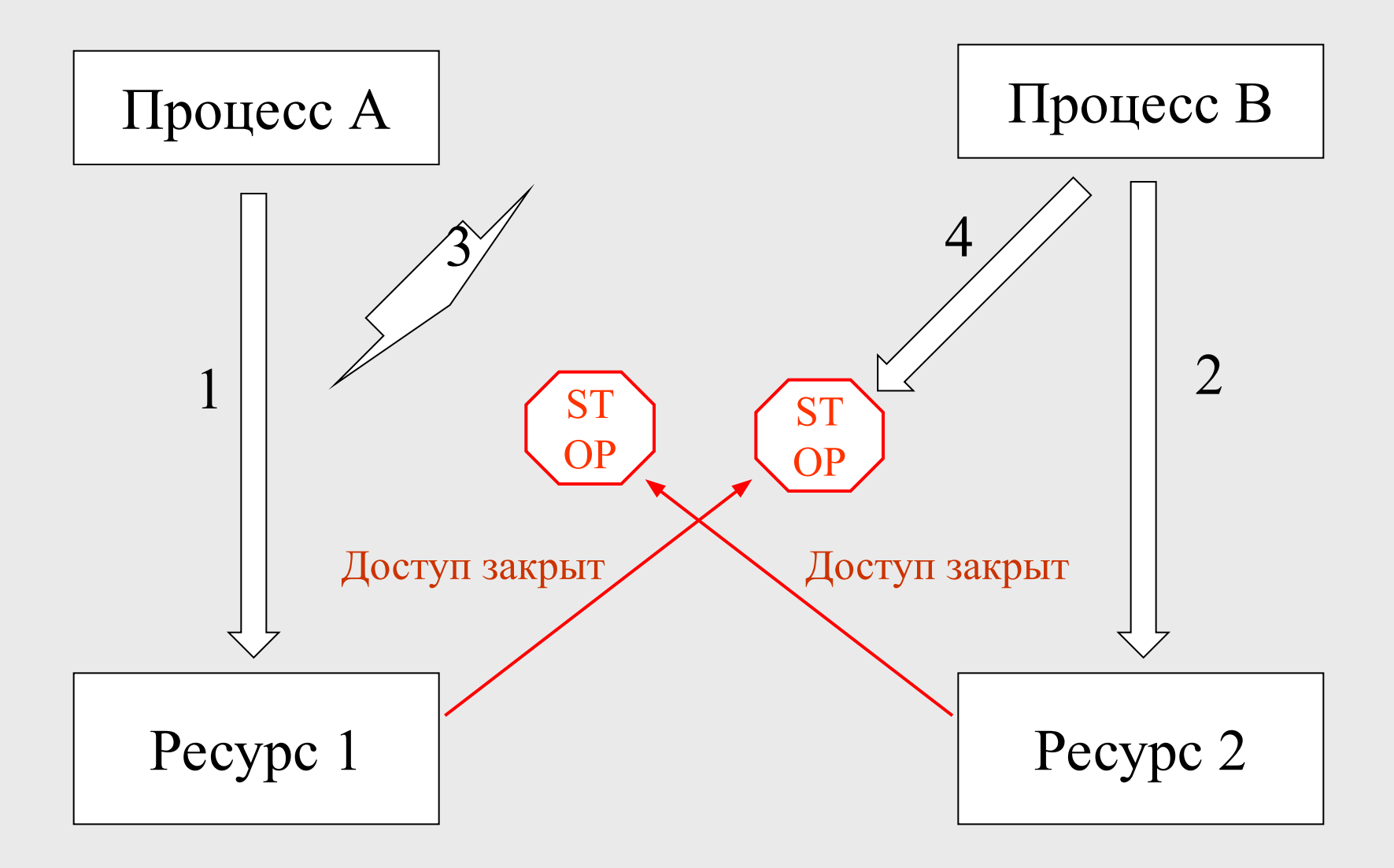

# **Способы реализации взаимного исключения**

Способы, которые позволяют работать с разделяемыми ресурсами. Существуют как аппаратные, так и алгоритмические модели.

- Запрещение прерываний и специальные инструкции
- Алгоритм Петерсона
- Активное ожидание
- **• Семафоры Дейкстры**
- **• Мониторы Хоара**
- **• Обмен сообщениями**

## **Семафоры Дейкстры**

**Семафоры Дейкстры** — формальная модель синхронизации, предложенная голландским учёным Эдсгером В. Дейкстрой

#### **Операции, определённые над семафорами**

- Down  $(S)$  или  $P(S)$  Proberen (проверить)
- Up  $(S)$  или  $V(S)$  Verhogen (увеличить)

# **Использование двоичного семафора для организации взаимного исключения**

Д**воичный семафор** — семафор, максимальное значение которого равно 1.

```
процесс 1 
int semaphore; 
…
down ( semaphore ) ; 
/*критическая секция 
процесса 1*/
…
up ( semaphore ) ; 
…
                                          процесс 2 
                           int semaphore; 
                           …
                           down ( semaphore ) ; 
                           /*критическая секция 
                           процесса 2*/
                           …
                           up ( semaphore ) ;
                           …
```
# **Мониторы Хоара**

**Монитор Хоара** — совокупность процедур и структур данных, объединенных в программный модуль специального типа.

- Структуры данных монитора доступны только для процедур, входящих в этот монитор
- Процесс «входит» в монитор по вызову одной из его процедур
- В любой момент времени внутри монитора может находиться не более одного процесса

### **Обмен сообщениями**

Синхронизация и передача данных:

- для однопроцессорных систем и систем с общей памятью
- для распределенных систем (когда каждый процессор имеет доступ только к своей памяти)

Функции:

- send (destination, message)
- receive (source, message)

### **Обмен сообщениями**

#### •Синхронизация

- send/receive блокирующие
- send/receive неблокирующими
- •Адресация
	- Прямая (ID процесса)
	- Косвенная (почтовый ящик, или очередь сообщений)

# **Классические задачи синхронизации процессов**

- 1. Обедающие философы
- 2. Задача о читателях и писателях
- 3. Задача о спящем парикмахере

### **«Обедающие философы» (доступ равноправных процессов к разделяемому ресурсу)**

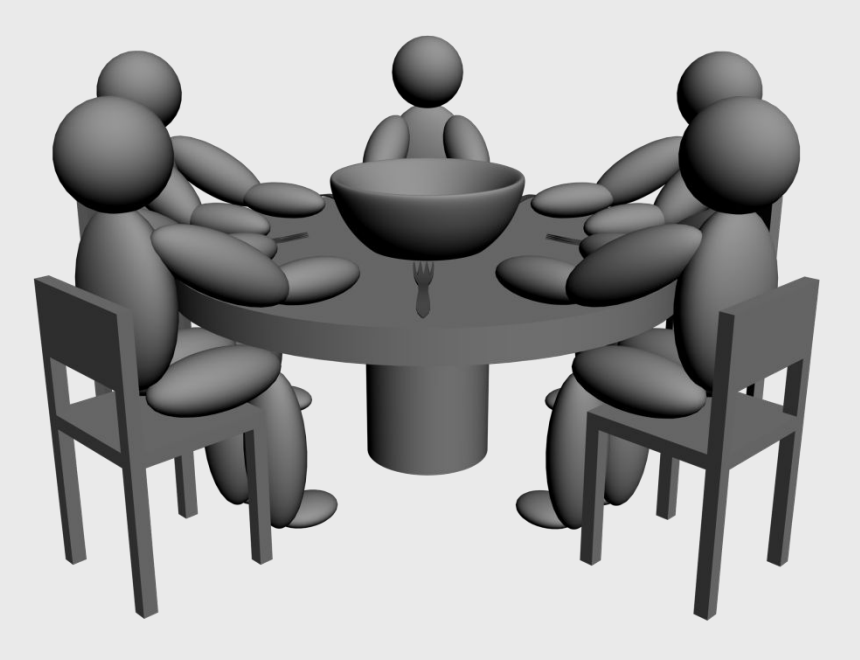

#### **«Обедающие философы» Простейшее решение**

```
#define N 5
```
}

```
void philosopher ( int i )
\{while (TRUE) 
  \{think () ;
   take fork ( i ) ;
   take fork ( (i + 1) % (N + 1)eat () ;
   put fork ( i ) ;
   put fork ( (i + 1) % N ) ;
  }
  return;
```
### **«Обедающие философы»**

#### **Правильное решение с использованием семафоров**

- **# define N 5**
- **# define LEFT ( i 1 ) % N**
- **# define RIGHT ( i + 1 ) % N**
- **# define THINKING 0**
- **# define HUNGRY 1**
- **# define EATING 2**

**typedef int** semaphore ; **int** state [ N ] ; **semaphore** mutex = 1 ; **semaphore** s [ N ] ;

### **«Обедающие философы»**

#### **Правильное решение с использованием семафоров**

```
void philosopher ( int i )
{ while ( TRUE )
  {
  think () ;
   take forks (i) ;
   eat ();
   put forks ( i ) ;
  }
}
                             void take_forks ( int i )
                             {
                                down ( & mutex ) ;
                                state [i] = HUNGRY;test ( i ) ;
                               up( & mutex ) ;
                                down ( & s [ i ] ) ;
                             }
                             void test ( int i )
                             \{if ( ( state [i] == HUNGRY)&& ( state [ LEFT ] != EATING ) 
                               &c (state [ RIGHT ] != EATING ) )
                               {
                                state [i] = EATING;up ( & s [ i ] ) ;
void put_forks ( int i )
{
  down ( & mutex ) ;
  state[i] = THINKING ;test ( LEFT ) ;
  test ( RIGHT ) ;
  up ( & mutex ) ;
}
```
}

}

# **«Читатели и писатели» (задача резервирования ресурса)**

```
typedef int semaphore ;
                   int rc = 0 ;
                   semaphore mutex = 1 ;
                   semaphore db = 1 ;
void reader ( void )
{
 while ( TRUE ) 
 \{down ( & mutex ) ;
   rc++ ;
   if ( rc == 1 ) down ( \& db )
 ;
   up ( & mutex ) ;
   read data base () ;
   down ( & mutex ) ;
   rc-- ;
   if ( rc ==0 ) up ( & db ) ;
   up ( & mutex ) ;
   use data read () ;
                                    void writer ( void )
                                     \left\{ \right.while ( TRUE ) 
                                       \left\{ \right.think up data () ;
                                           down ( & db ) ;
                                           write data base ()
                                       ;
                                           up ( & db ) ;
                                       }
                                    }
```
}

 $\mathfrak{g}$ 

# **«Спящий парикмахер» (клиент-сервер с ограничением на длину очереди)**

```
typedef int semaphore ;
semaphore customers = 0 ;
void barber ( void )
\{while ( TRUE ) 
  {
   down ( & customers ) ;
   down ( & mutex ) ;
   waiting = wating - 1 ;
   up ( & barbers ) ;
   up ( & mutex ) ;
   cut hair () ;
  }
}
```
**#define CHAIRS 5**

```
semaphore barbers = 0 ;
semaphore mutex = 1 ;
int waiting = 0 ;
void customer ( void )
  down ( & mutex ) ;
   if ( waiting < CHAIRS ) 
   \left\{ \right\}waiting = waiting + 1
   ;
      up ( & customers ) ;
      up ( & mutex ) ;
      down ( barbers ) ;
       get haircut () ;
   } 
  else
   \{up ( & mutex ) ;
   }
```
 $\left\{ \right.$ 

}